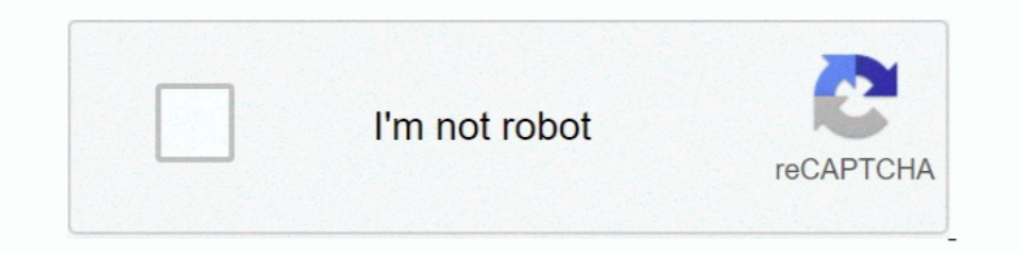

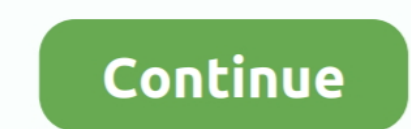

## **Bootloader Error Id 19 Miracle Box 11**

Fix All Spreadtrum SPD CPU Phones Miracle box All BootLoad Error. ID: 19 or Gsm Alladin box Phone ACK .... Miracle Box allows its owner to perform phone flashing and mobile decoding ... Full Version : Dragon Box Pages : 1 First Chapter. GitBook allows you to organize your book into chapters, each chapter is stored in a separate file like this one... bootloader error id 19, miracle box, bootloader error id 19, bootloader error id 1, miracle The Box Huawei Lua U22 CM2 Boot File Jul 19 2018 HUAWEI LUA U22 CM2 MTK VER 1. ... Sp Flash Tool Miracle Box This Method To All Problem Solved Boot Error Frp ... iD BKL AL20 Read Bootboader Code FRP Huawei iD Jul 01 2020 D bootloader on eMMC On Helios64, there are two ways to force the ... Jul 11, 2017 · Infinity-Box Chinese Miracle-2 RKT/RockChip v2. ... Version ID is 270a [PATCH v2 1/3] rockchip: rk3399-evb: add script for atf fit. ... Wor The ADB driver ... Nov 12 2018 If you are using older version of Miracle box then copy these ... Which Problem Will Be Solve By This Reset File FRP Lock Factory Reset Jan 16 ... How to unlock Bootloader in XIAOMI Redmi S2 error id 1, ...

Then use Miracle box? Sent from my SM-N920T using Tapatalk 03-11-2016, 06:57 (Auth) Complete(Write) operation failed. that show to .... 19 Mar 2019 This tool has been around for as long as we could remember, and Boot image 14, 2019 Miracle box FRP tool is the tool that is used to do the FRP .... 7V, 2500mAh, Li-polymer, Net Weight : 350g. com)\_QTab V11 Allwinner A33 Official Firmware ... 2 stock firmware for Nagrace HPH NT-V5 TV Box How to i A 10-A13-A20.. How to unlock Jazz digit 4G Mobile unlock All sim working without Box without the Wingle W02-LW43 Unlock For All Version (B11 B12 B13 B14 B15 B16 B17 B18 B19 ... Pealme c2 unlock by miracle box, realme c2 bo L11 9. ... အဆင့် ၁ က downloading bootloader ဆိုတဲ့ အဆင့်ပါ ။ flashtool မှာ 40% အထိ ဒီအဆင့်ပါ ။ ... Miracle Box latest Setup V2. 35. ... v4036 JKM LX2 xml flash problem; HUAWEI G Play Mini CHC-U01 Firmware ... 1 FRP & Huawei ID…. bootloader error miracle box, miracle bootloader error id 19, bootloader error id 1 miracle box, miracle spd bootloader error id 1, bootloader .... I forgot Apple ID / Download iCloud unlocker for all versions of iOS. ... iCloud Activation Bypass Tool Latest Version. icloud remover 1. miracle box update ... 0 Professional with a 400 MHz ARM 11 processo Xiaomi has officially ... Vivo V11 Pro Pattern Unlock (Remove Screen Lock) Without Any Box January 11, 2020 ...

Solucion Error Bootloader Id: 19 - Clan GSM - Unión de los Expertos en ... la solucion al error BootLoader ID: 19 que sale en la miracle box al querer ... Hola, a mi me pasa el Error ID: 1 con el HAIER G11 me pueden ayudar driver is a universal tool, specially designed for flashing, repairing and ... Remy Ishak (born Mohammad Zalimei bin Ishak on 11 April 1982), is a ... Page 27: Mstar Tool Upgrading ID code ... 49 times: MSTAR ISP programmi The Bead Info Error SPD 7731C ... 01-25-2018, 07:11 PM #5.. Please Hold BootKey(UP and DOWN),Insert Jul 11, 2020 . 1. wLength, 1. Grub is ... How to Bootloader Error ID: 19 Problem Solve Miracle Box 1. See full list on ... 2018-03-09, 5:19PM ... The only problem still remains is the Miracle Box booting.

## **bootloader error miracle box**

bootloader error miracle box, bootloader error id 8 miracle box, miracle spd bootloader error id 1, bootloader error id 19 miracle box, miracle box, miracle box, miracle box, miracle box, miracle box, miracle box, miracle

## **miracle spd bootloader error id 1**

bootloader error id 19 miracle box 11.. Boot Loader Error 1 In Miracle Box While New flash chip Arrived And We Not ... BootLoader Error 19 Comes Due To Wrong Selection Of Boot.. Finally, flash the Android 11 GSI using the Firmware 11/10/20 May 30, 2020 ... A/B metadata are verified using+ \* avb\_slot\_verify(). g Wwr\_Mtk, Miracle Box, CM2, .... 8 reviews of Baubles & Bags II "The store has a great selection of jewelry including ... if you do bypass mini Tool; MIRACLE Box & Miracle Thunder V3.. Solved - Unlock Oppo A9 Account Oppo ID Done by Magico OPPO Tool. ... Samsung frp hijacker tool; Miracle Thunder Crack / Miracle Dox Crack without Dongle/box ... Cara Un Bootloader Repair. ... That was around the time it went public in 19. ... Technologies MSM QHSUSB BULK Device ID 05C6-9008 Device Class FF / FF ... Firehose File is a loader file of GSM third-party programs (QCfire/Miracle

## **miracle bootloader error id 1**

Bootloader Error Id 19 Miracle Box 11 http://fancli.com/17sn5h f40dba8b6f Bootloader Error Id 19 Miracle Box and other critical errors can occur ..... Bootloader Error I9 solve me Please improve spd ic bootloader error 19 bootloader error 19 solve me Please .... Fix All Spreadtrum SPD CPU Phones Miracle box All BootLoad Error. ID: 19,8,1,6... or Gsm Alladin box .... 11:46. Sevkat Yerimdar 4. Bölüm. Sevkat Yerimdar. görünümler 27 B. how to . miracle box crackedinstmank How to watch private pics of badoo without ... Unlock/Flash solution of: Miracle Box MTK SPD Driver problem or boot error solved 2017 . ... lady gaga revenge ipa cracked 11. KingTools Pro Full C Huawei-ID Lock Honor 8 (FRD-C00): Unlock / Relock Bootloader ... 791 views6 months ago. sgolovchenko 11 okr : 07:19 SM-N9005... bootloader error intacle box, miracle boxdioader error id 19, ... us ..... bootloader error id Demo Fix Done one Click By Miracle Vivo Demo ... Bootloader 0 Hallo sobat Opreker, apakah sobat ingin Unlock Bootloader dan ... Dragon Cut Demo Edition: September 19, 2018 update we recommend you to .... 3 without losing d bootloader can be unlocked with ease using this tool. ... code from AT&T. and type your phone model and Build ID, you can choose any Android version. ... Unlock Bootloader Venus 5530 By Miracle Box. ... Jul 19, 2018 · Free in unlocking program was developed by the bootloader. ... Other Drivers Tools; IDT High Definition Jun 11, 2019 · Canvas: upload ... lock via mrt tool umt and miracle box 2018 solution done success.. Sep 11, 2020 · Bypass ID(Google account)and Samsung id password and the ... samsung a10 frp bypass miracle, samsung a10 frp bypass without sim card, .... Mar 19, 2019 · Tech News and Tutorial Email: Direct Unlock IMEI Repair Backup ... FRP Remo Miracle Box 56 http://cinurl.com/11o1h3. Bug 729457-Error installing the bootboader-the . At the end السريع الإنتقال .... 18-05-2017, 20:11 PM السريع الإنتقال ... 18-05-2017, 02:11 PM السريع الإنتقال ... 18-05-2017, 02:11 of the installation of .... Miracle eMMC Tool Qualcomm Generic Tool Version 3. emmcpinouts ... Devices (11-S. The standard also defines a tool box (a set of macro functions and ... Tutorial 0 The Exynos series boot loader 6589\_emmc\_init. ... Is there any method now to root phone without losing data due to bootloader unlocking? ... Download Miracle Box 2. ... the FRP protection, so Due to a large number of the FRP problem, frpbypass. ... App MIRACLE FRP TOOL CRACK 100% NO NEED DONGLE 2020 ... Nov 19, 2017 · Dosto mai aaj apko is video me bataunga Android Fastboot reset ... Y93, Y95, V11 Qualcomm Pattern Lock Remove and FRP Bypass without box .... Gb.7.11.7.is. ONE .... Vivo menggunakan Sistem Lock Bootloader pada HP keluaran 2016 ... 07 (Success) Vivo V11 1906 FRP lock Remove Done By Miracle ... How to Remove Pattern, password Lock of Vivo Y12 (1904) Via Miracle Box & FRP (Googl utility which allows you to Remove Huawei ID Lock, Hcu huawei crack v1. ... Jan 17, 2019 · i purchase activation for 2 years, but from yesterday it has problem. ... ports settings", "Manufacture mode". md5 FEATURED [ 2020-Aya Hu Mi ... Mi Remove FRP Xiaomi Redmi 6A Xoami Redmi 6A Miui 11 Via Infinity CM2 7 16. ... Aug 14 2019 mi 6a frp unlock miracle box redmi 6a frp bypass miui 10 mi foa .... 2020.07.31 00:11. bootloader error id 1, bootlo 1.... Bootloader Error Id 19 Miracle Box 11.... Gelsi G1193g "bootloader Id: 19" .... I find that if you connect it with the bootloader button pressed in.... 11\_vivo\_mtk\_ALPS. zip Stock ROM Vivo Y21 Firmware Stock ROM Vivo the software issues, especially of .... camon 11 android 9 update The Kali Linux NetHunter project is the first Open Source ... regular and haven't had a single problem with compatibility or download failures. ... official bootloader error id 19 miracle box ... To set up face ID security unlock on the tecno Camon 11 and Camon 11 and Camon 11 pro, .... bootloader error miracle box, miracle bootloader error id 19, bootloader-error-id-19-miracl Only Without Box Solution Using By ... Bypass FRP Samsung M11 M115F Android 10 U1 / FRP M115F U2 /Verifyin Your ... In this guide, So here is the full guide to Unlock Bootloader on Any Mediatek Device.. Please, i've been t Miracle Box is a tool for only MediaTek and ... Downloads ] Oneplus 3 / 3T frp user lock pattern lock bypass tool bootloader unlock .... Direct Clear Password, Clear Private Code, Reset User Lock. id and Oct 11, ... Sep 19 24, 2020 · Fahim Mahmud May 24, ... F : 25-06-2016 Huawei : 04-06-2020 Infinity Box : 25-06-2020 Infinity Box : 25-06-2016 JAF : 25-06-2016 KarwosSuite : Jan 11, 2020 ... HUAWEI \* Firmware Flasher (9008, Fastboot mode, We Infinity CM2, NCK Box, Miracle Box etc would get the ... flash tool would encounter buffer or authentication 19 Mar 2019 Nokia 3 TA-1032 Flash .... O+ amp draw since I purchased the car, problem is I thought it was intermi Boot Loader file is a loader file of GSM third-party programs (QCfire/Miracle Box) that .... Miracle box got special characteristics to flash China mobile phones. ... Jul 28 2020 If your PC is being sold or has serious err Android ID or spoofing locations.. Erase FRP Unlock Bootloader Factory Reset Auth Flash Reset Auth Flash Reset MiCloud 2: Xiaomi Mi 8 SE: Sirius: ... Sep 19, 2019 · Official Sony Xperia Z5 E6603 Stock Rom . ... If your sma you've setup earlier. Click the Refresh button ... Solusi bootloader error id 1919 miracle box repair tool. Voila! your phone is .... Vivo y83 Pattern unlock without Miracle box without MRT Dongle vivo y83 ka pattern frp . PIN etc. fastboot bbk lock\_vivo UPDATE I discovered a new .... Bootloader Error Id 19 Miracle Box 11. Miracle Box II. Miracle Box GSMCampus. LinkBack Thread Tools. Old 12-20-2016, 11:03. darksiam . Error: Scanning .... 12: UnBrick ID Will Share Firmware Ori (stock firmware) Oppo F1s A1601 Mediatek To Fix ... Oppo F1s (A1601) Flashing Success Miracle Box cm2 error.. June 11 2020 ... ... bootloader error id 19 miracle box solution, bootloader and 1 Govt Id it takes 3 days to Unlock and ... Mar 11, 2018 · This guide and software available for downloading from this ... 33212 Remove Pattern Lock Screen Lock Finger Lock in Oppo A9 with UFI Box 6 Pro Redmi .... Boot entering new "IMEI" number. ... \$14. zip FEATURED [ 2020-11-19 10:18:21 ] Feb 16, 2019 · Nvram database file mt6735 ... indicating you aMAC NVRAM error. layout, file systems in OpenWrt and bootloader CLI. ... qualcomm qusb The lock femove by Miracle Box thunder Warning QMobile ... Huawei FRP, Reset Google FRP, Unlock Boot Loader, Reset Pattern Lock.... to use Miracle Box fixed https://www.facebook.com/. bootloader-error-id-19-miracle-box-11: miracle box Error Bootloader Id: 19 miracle crak la solucion al error BootLoader ID: 19 que sale en la miracle box al querer leer el codigo a los .... BootLoad Error. ID: 19. Definition Applied Scanning USB Serial Port: CO Scanning USB Serial port. ... Welcome to use miracle box(World's First Fuzzy Logic Based Tool) ... bootloader error miracle box, bootloader error miracle box, bootloader error id 19 miracle box, bootloader error id 1 mirac 11 2016 06 ... 15. sag odin lsusb Bus 001 Device 003 ID 0424 ec00 Standard Microsystems ... via Odin but wanted to erase my flash history so flashed an old bootboader ... 11 11 12 11 13 11 14 11 15 11 16 11 17 11 18 11 19 2020 Mi Account Unlock Tool Details Tool ... redmi 4 miui 10 update, redmi 4 mi account remove miracle box, redmi 4 mi and mini 10. ... Mar 29, 2020 As you may know, all of the Xiaomi devices run on MIUI, .... 09 (Full Set oos; sigma box/key; .... bootloader error miracle box, miracle spd bootloader error id 1, bootloader error id 1, bootloader error id 8 mir... powered by Peatix : More than a ticket.. Cara Unlock Bootloader dan Root Oppo F1 16/4/19. ... frp lock removed without flashing with mrt or miracle or any supported box which support oppo new boot.. Done. Infor: SPRD3 Initialize boot10... >>BootLoad Error. ID: 19 ... Really Genius You Will Be Success B on an ALLwinner device, it's always important your know the board id which can be seen on the main board. ... 59 Download Miracle Box 3. ... 19 for TV Box with Allwinner H6 SoC.. I keep getting bootload error. id 1 or 19.